設計住宅性能評価(共同住宅等) ポータル申請の申請方法

注意点 ※画面イメージは開発中のものになります **HOUSE PLUS** 

- ☑ ポータル申請は、**木造店舗等併用住宅および木造長屋**において申請可能です。
- ☑ 他の共同住宅等については、紙申請にて申請をお願いします。
- ☑ サービス選択において、**「ファイルサービス」の「共同住宅性能評価」**よりお申し込みください。
- ☑ メール配信設定により、進捗をメールでも確認することができます。
- ☑ 「申請」ボタンを押して申請完了となります。

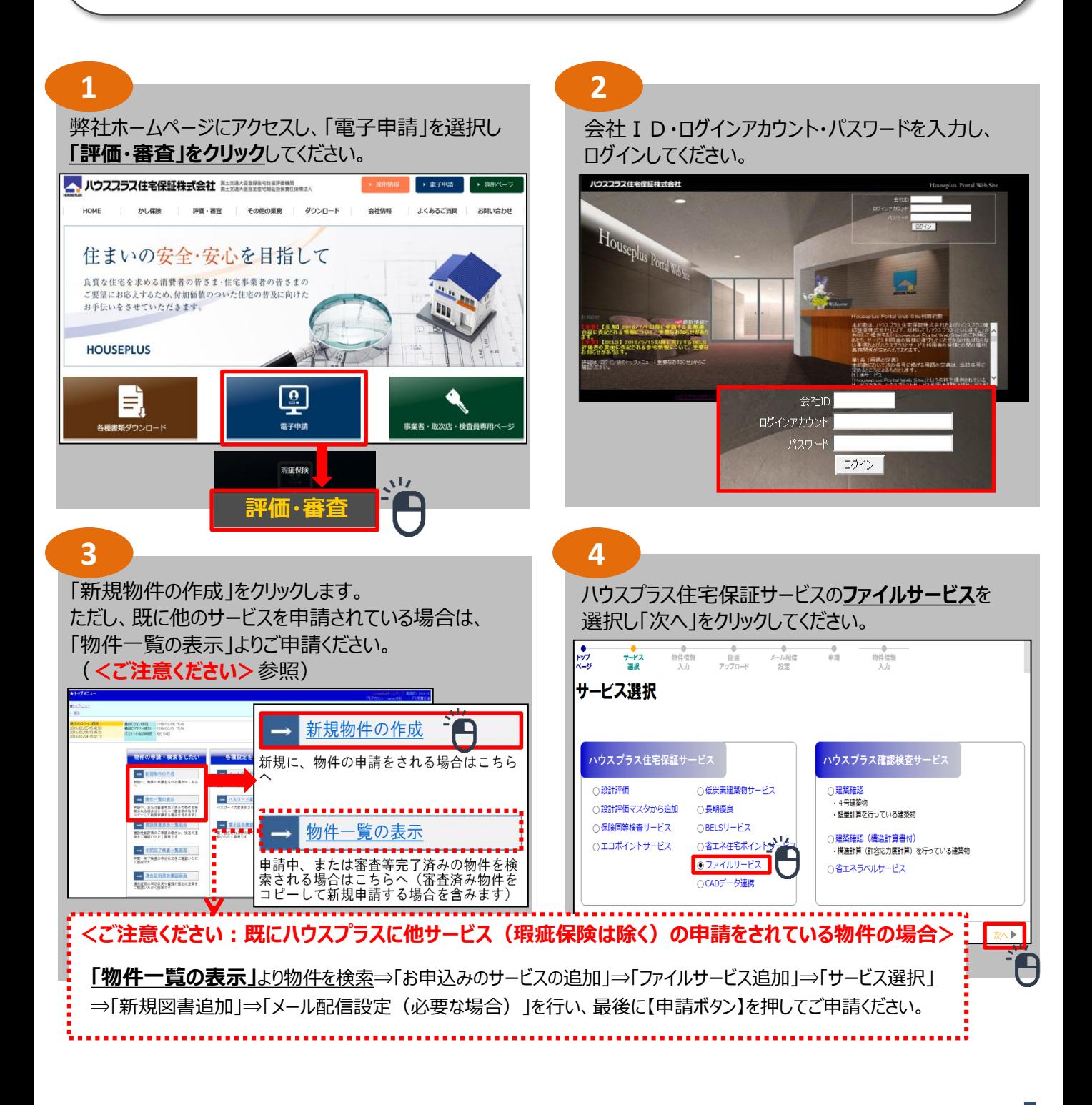

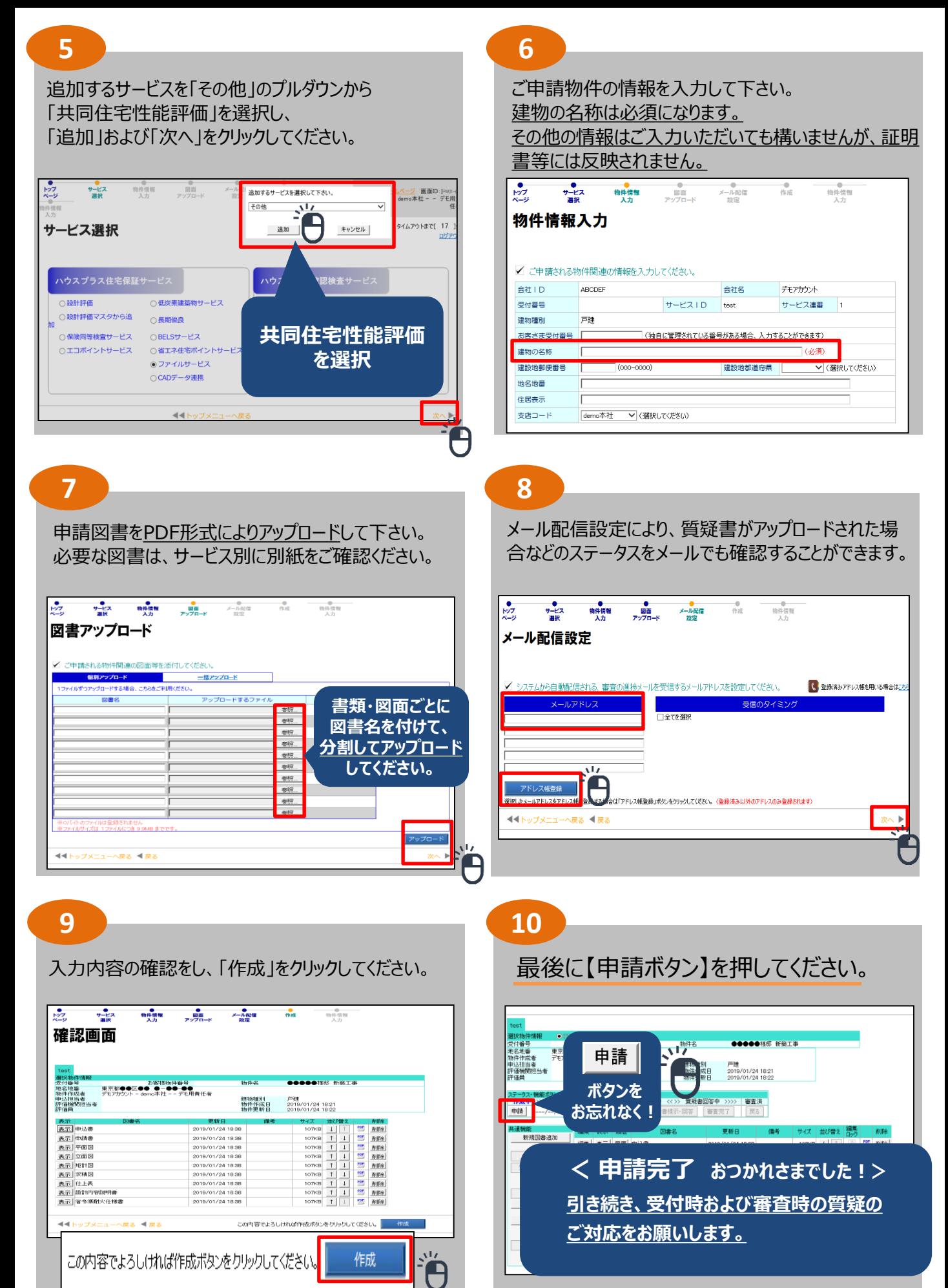

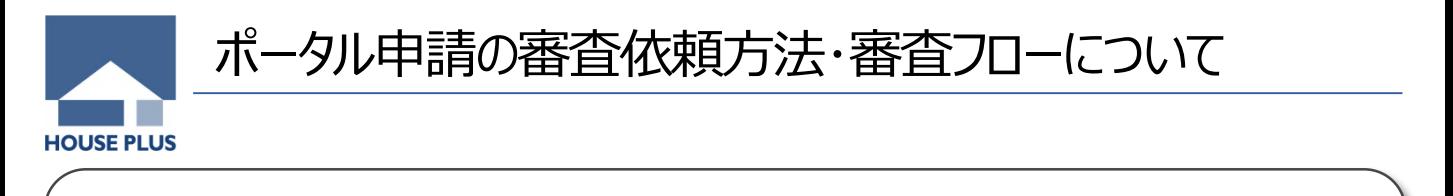

☑ 必要図書は**PDF形式によりアップロード**をお願いします。

☑ **評価書は、ポータルサイトにアップロード後、郵送にてお送りします。**

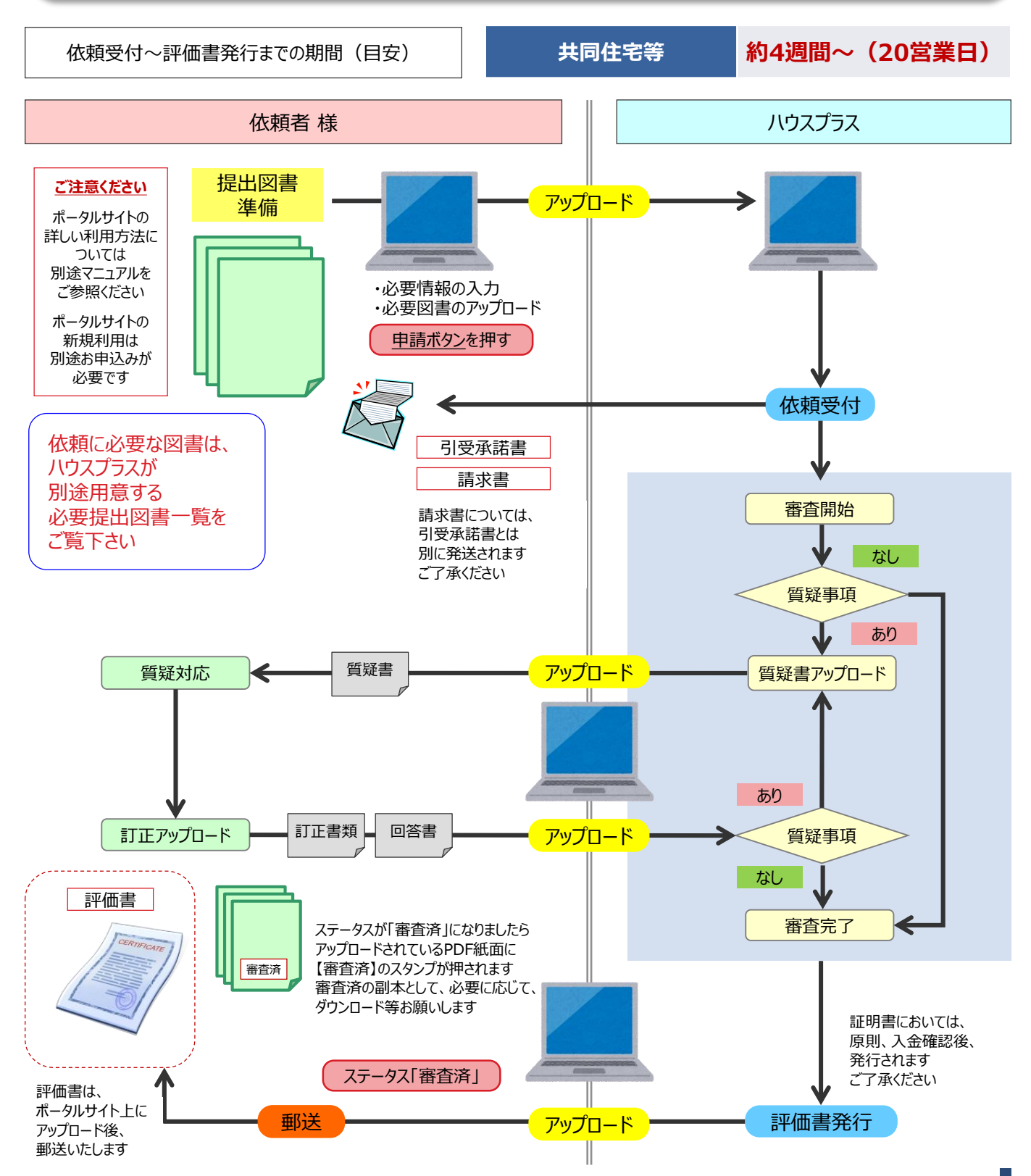